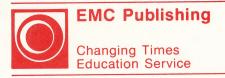

# Practiquemos español

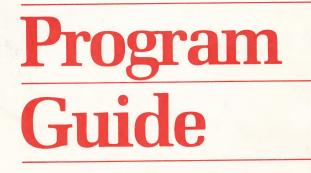

V.C

Joseph B. Hos (41) - 81 - 11 Wrech B. Holes (24)

11 1

and the state of the second

# Practiquemos español

a program for the microcomputer Apple II Plus Apple IIc Apple IIe Program Guide

by the state of the state of the

Joseph F. Delgado, Ph.D. (Author) Vincent Erickson (Programmer)

EMC PUBLISHING St. Paul, Minnesota

ISBN 0-8219-0156-7 device bunk to the release office and managers and release to the release O 1986 by EMC Corporation All rights reserved. Published 1986.

i i beta t

No part of this publication can be adapted, reproduced, stored in a retrieval system or transmitted in any form or by any means, electronic, mechanical, photocopying, recording, or otherwise without permission from the publisher.

Published by EMC Publishing 300 York Avenue St. Paul, Minnesota 55101

Printed in the United States of America 0 9 8 7 6 5 4 3 2 1

#### INTRODUCTION

The <u>Practiquemos español</u> series consists of ten diskettes, each addressing a specific grammatical or lexical theme appropriate for practically any first-year Spanish program. This series is designed to meet the need for materials that offer optimum opportunities for self-paced learning, yet require a minimum of instuction in computer use.

The diskettes of this series will supplement and enhance your first-year Spanish program by providing rewarding activities to help your students develop and reinforce their reading and writing skills.

This guide provides general information to help you select materials which will satisfy particular instructional objectives and meet learner needs.

#### HOW TO GET STARTED

Apple, DOS 3.3, Single Disk The directions for running the program are quite simple.

- 1. Make sure that your computer is turned off. Check to see that it is plugged in. 10 during of
- Open the door of the disk drive. (Drive 1 if your system has more than one drive.)
- 3. Hold the diskette with the label toward you facing up.
- 4. Insert the diskette into the drive slot.
- 5. Close the disk drive door.

- 6. Turn on the monitor.
- 7. Turn on the computer. The program will start automatically.
- 8. If your computer is an Apple IIc or IIe, you must press the CAPS LOCK key or the program will not function properly.

#### SPECIAL FEATURES OF THIS SOFTWARE

- \* Vocabulary, grammar, readings and cultural materials provided on each diskette are appropriate to the topic.
- \* Clear instructions appear on the screen whenever necessary.
- \* A "repeat option" at the end of an exercise allows students to either repeat the exercise or return to the menu.
- \* This menu-driven program is flexible -- it's easy to go directly to the exercise you want.

. 0

- \* Content is presented through varied
  repetition; the learner can practice a concept within a varying context.
- \* \*Error analysis is provided for most exercises.
- \* Content is presented in a sequential, individualized manner.
- \* Performance objectives are stated for each topic.
- \* Some learning exercises are presented at several ability levels.

\* The color graphics and sound options that enhance this program will help motivate learning.

#### PRECAUTIONS

Because of the delicate nature of microcomputer diskettes, there are a few important precautions that must be taken. Please read each of the following suggestions carefully.

- 1. Store your diskette in its envelope when it is not being used.
- 2. Keep your diskette in a dry location, which is free of dust.
- 3. Keep your diskette away from magnetic fields (never place your diskette on top of any monitor).
- 4. When handling your diskette, be sure to keep your fingers off of the plastic showing through the windows of the cardboard case.
- 5. Never insert a diskette while the disk drive is spinning. (You can tell the disk drive is spinning when the red "IN USE" light is on.)
- 6. Never press the "RESET" key while the disk drive is spinning.

#### SUGGESTIONS FOR USE

- 1. The programs on each diskette are intended to be completed in the order in which they appear on the menu.
- 2. This computer software can be effectively used for individual students and small group activities, as well as presentations before the entire class.
- 3. Use the programs with students who have missed a part of the course (i.e. late transfers, illness, etc.)
- 4. When working with the computer, small groups will allow gifted or talented students an opportunity for interaction and educational enrichment.
- 5. Pair capable students with less capable students to enhance the learning environment.
- 6. Use the programs for group presentation by offering individual students the opportunity to use the computer at the front of the classroom while fielding questions from the class.

#### THE LESSONS

The lessons of the <u>Practiquemos español</u> series integrate grammar, vocabulary and culture. One of the most important features of these lessons is that they are interactive; incorrect student responses produce feedback that gives clues and explanations appropriate to the type of exercise, kind of error, and number of tries involved.

#### SCOPE AND SEQUENCE

Although the diskettes of the series are sequentially numbered, their sequence can be altered to meet your instructional goals. In other words, the following chart showing the titles, topics and performance objectives for the diskettes of the series does not necessarily represent the instructional sequence that you will use in your classes.

 $\begin{array}{ccc} \mathbf{x}_{1}^{\mathrm{d}} & \mathbf{x}_{2}^{\mathrm{d}} & \mathbf{x}_{2}^{\mathrm{d}} & \mathbf{x$ 

Present Tense

provident beit service.

CONTRACT (DO COLLA-

THE LESSON 95302E

pronound by Crossing fr

In The Providence of the

### SCOPE AND SEQUENCE

| Disk<br>Number | Catalog<br>Number | Title                       |
|----------------|-------------------|-----------------------------|
| 1 in games     | 95299F            | <u>Ser</u> and <u>estar</u> |

2

95300F Present Tense (regular verbs)

#### 3 95301F

Present Tense (irregular verbs)

to act and a support of the front of the

4 95302F Object Pronouns

5 95303F Direct Object Pronouns

training of the Proclimence estatol saries

# Topic

Distinction between the uses of ser and estar.

Conjugation of regular -ar, -er, and -ir verbs in the present.

Conjugation of irregular o/ue, e/ie, and e/i verbs in the present.

Use of object pronouns.

Use of direct object pronouns.

#### Performance Objectives

Determine when to use ser and estar according to context clues in statements and questions in the present tense.

Use regular verbs in the present in statements and questions, according to the person and number of the subject.

Use irregular <u>o/ue</u>, <u>e/ie</u>, <u>e/i</u> verbs in statements and questions in the present tense, according to the number and person of the subject.

Use the correct personal object pronouns by matching them with their equivalents in prepositional phrases.

Identify direct objects in sentences. Replace direct object nouns or noun phrases with appropriate object pronouns.

# SCOPE AND SEQUENCE (continued)

Disk C Number N

Catalog

Title

6 95304F

Indirect Object Pronouns

7 95305F

En casa (Part 1) Vocabulary and present progressives

8 95306F

En casa (Part 2) Vocabulary and reflexive verbs and pronouns

iVamos a comer! Vocabulary and uppart present subjunctive uplo

¿Qué hora es? Vocabulary, numbers, dates, telling time

 $\{X_{T_{n,n}}^{*}\}_{n \in \mathbb{N}} \in \mathbb{N}^{n}$ 

10 95308F

\*\*\*\* \*\*\* \*

8

#### Topic

Use of indirect object pronouns.

Present progressive, identification of typical living/bedroom items in a house.

Reflexive verbs and pronouns, identification of typical bathroom/ kitchen items in a house.

Regular present subjunctive verbs in noun clauses. Naming food items.

Telling time. Cardinal numbers, 0-2,000. Names of days and months. Math challenge. Performance Objectives

Identify indirect objects in sentences. Replace indirect object nouns with appropriate object pronouns.

Use verbs in present progressive. Name objects in the living room and bedroom of an Hispanic home.

Use present tense reflexive verbs and pronouns. Name objects found in bathroom and kitchen of an Hispanic home.

Use regular verbs in present subjunctive. Choose food items to order a complete breakfast.

Tell the time in whole hours, halves and quarters. Use names of days and months. Add, subtract, multiply and divide in Spanish.

# and the second second s

rent Ergarssault. Incritication of such sypical living system liens in a bouse.

K Just sero ri Reflexive Reput and of pronoma, Liencification of typical pathroom kitchen icens in a house.

Requirar present, fucilities cive sector for rout cience. Naning food icane.

Telling give Cordinal numbers of days and months. Math challenge.

> Identify Prolicet objects in sentences Replace indirect object nouns with appropriate object

Dee Verifs in present progreesive. Nume objects in the living room and bedroom of an Hispanic bone.

Use present tense re<sup>2</sup> flexive verbe and pronouns. Name objects found in bathroom and kitchen of an Hispanic home.

the febtilist verbs in present subjunctive. Choose food items to order a complete breekfast.

Pell the tune in whole bours, helves and quarters. Use names of days and months. And, subtracty multiply and divide in Spanish.

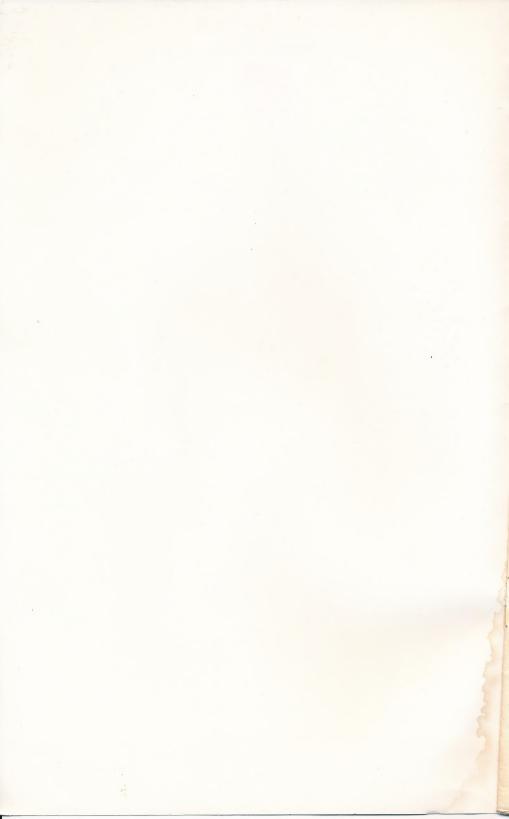

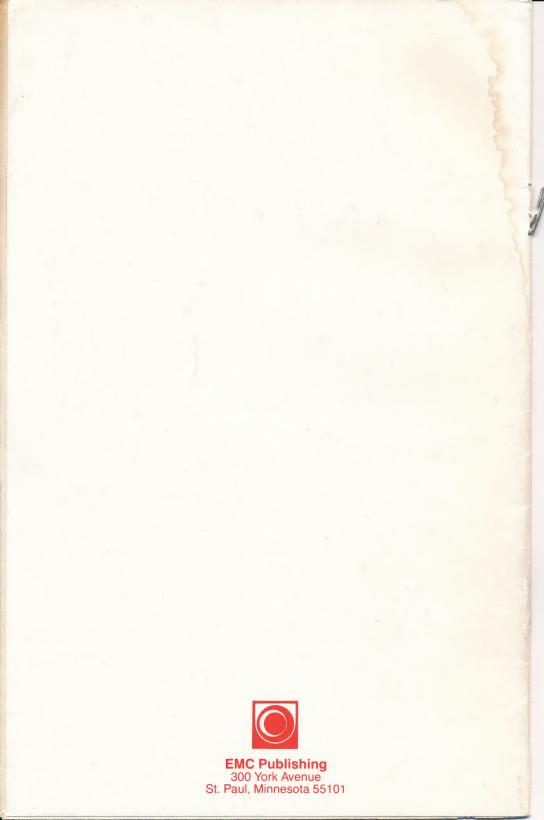